# **ISDN, ma almeno navigo veloce?**

*di Enrico M~ Ferrari*

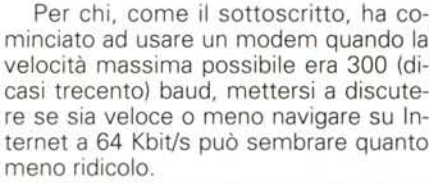

Ma naturalmente i tempi e le esigenze cambiano e se, come abbiamo già detto, installare una linea ISDN solo per navigare in Internet forse non è la scelta più conveniente, è naturale chiedersi come va la Rete quando si fa il grande salto e si passa dagli attuali modem a 28.8 Kbit/s o 33.6 Kbit/s per una velocità praticamente raddoppiata.

Una volta installata ISDN le pagine arrivano in un lampo? Potrò fare trasferimenti di file alla velocità della luce? Riuscirò a vedere tutte le Playmate dell'anno in pochi secondi?

Sono questi i legittimi interrogativi che si pone chi sta per acquistare un Terminai Adapter per ISDN e la risposta è: sì, no, dipende.

Finché si rimane sul proprio provider la vita scorrerà in un lampo, le pagine arriveranno velocissime ed anche i trasferimenti viaggeranno al massimo possibile: noi abbiamo registrato punte di 7.600 caratteri al secondo trasferendo lunghi file binari direttamente dal sito di MC-link; stiamo naturalmente parlando di collegamenti a 64 Kbit/s, dato che i 128 Kbit/s non vengono per il momento autorizzati da praticamente nessun provider italiano. Per avere una idea di cosa stiamo parlando basta pensare che indicativamente a questa velocità un file lungo 1 MByte viene trasferito in 2 minuti.

Quando si esce "fuori" dal proprio provider, quando cioè si richiedono pagine di altri siti, la situazione cambia, deteriorandosi rapidamente. Purtroppo non è possibile dare una regola generale, neanche geografica: siti italiani possono avere trasferimenti più lenti di siti australiani.

Tutto dipende dai nodi che i dati richiesti devono attraversare, ma anche da come il vostro provider è collegato verso l'esterno: se avete un provider che vi consente l'accesso tramite ISDN ma esso stesso ha un canale esterno di magari solo 128 Kbit/s rassegnatevi, la navigazione sarà lenta come con un modem tradizionale. Questo è un discorso che riguarda soprattutto i "micropoint", quei provider locali di provincia con connettività verso l'esterno a bassa velocità che non garantiscono un canale successivamente rapido ai propri utenti, i quali magari si possono collegare al provider via ISDN.

L'affollamento è un altro parametro

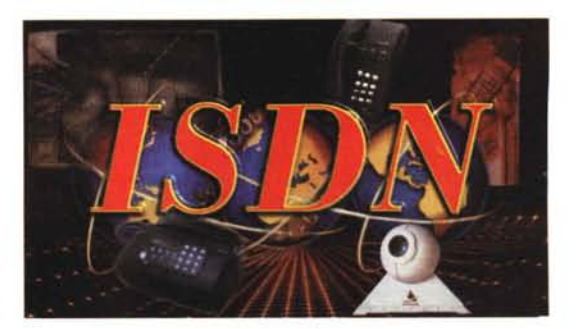

variabile da mettere in gioco, supponendo anche infatti che la strada tra voi e il sito da visitare sia ultraveloce, se il destinatario della vostra richiesta è un classico sito molto gettonato, è facile che le informazioni richieste ritorneranno a voi con una certa lentezza.

Facendo le prove con MC-link abbiamo comunque ottenuto quasi sempre buoni valori, sia navigando in Italia che all'estero.

Proprio con l'estero spesso i risultati sono molto soddisfacenti e si vede un netto miglioramento rispetto ai modem tradizionali: provando a scaricare file video dalla CNN, ad esempio, abbiamo riscontrato velocità di punta di 5.6 K, non male vista la distanza e l'affollamento del sito.

Possiamo quindi riassumere così le esperienze sul campo: per la sola navigazione non si riscontreranno grandi differenze dai tradizionali modem a 28.800, il tempo medio che passeremo a vedere una pagina sarà più o meno lo stesso. Questo anche per motivi biologici, l'occhio umano per cogliere una pagina nella sua interezza ha comunque bisogno di un certo tempo, e se anche questa viene caricata in modo più veloce noi tenderemo a soffermarci su essa sempre lo stesso tempo.

Trasferendo invece file le cose mi-

## **Accesso Remoto e ISDN**

Se intendete utilizzare una connessione dial up per collegarvi in modalità ISDN al vostro provider, dovete realizzare un "socket" di collegamento per Windows 95 che utilizzi il TA installato come una delle tante porte disponibili. Questa è una operazione semplicissima in quanto si tratta di utilizzare "crea nuova connessione" dal menu "accesso remoto", esattamente come lo si è già fatto per le altre connessioni via modem. Nel caso specifico di MC-link è bastato utilizzare gli stessi parametri già presenti in un socket utilizzato per un collegamento via modem, abbiamo solo cambiato il numero di telefono e la porta da utilizzare, che non è più la solita COM ma una con il nome della scheda installata. La sezione che riguarda" Accesso Remoto" risulta invece complicata se non si è mai connesso il proprio computer ad un modem, rimandiamo eventualmente ad altri articoli di MC precedentemente usciti che trattano proprio di questa sezione.

# **Il CAPI e Wi ndows 95**

L'unica vera difficoltà riscontrata nella installazione dei prodotti ISDNè purtroppo da imputarsi al fatto che su Windows 95 in versione italiana manca un particolare subset chiamato CAPI, proprio quello che è responsabile della gestione di ISDN. Su alcune versioni di Windows 95 il sistema è invece presente, come ad esempio nella versione tedesca: questo perché ISDN è un prodotto relativamente nuovo sul quale evidentemente gli americani non hanno investito molte energie, mentre ad esempio in Germaniaè molto diffuso, questo spiegherebbela presenzadel CAPI nella versione tedesca. Nulla comunque giustifica e perdona Microsoft dal non aver inserito il sistema su tutte le versioni di Windows 95 in commercio, compresa quella italiana. Così i distributori di materiale ISDN per l'Italia hanno incluso il CAPI direttamente nei loro CD-ROM di installazione, in maniera che l'utente possa installarlo in maniera trasparente anche se non sa cosa sia.

già utilizzata da un modem analogico, d'altra parte anche le schede interne, che il sistema vede come scheda di rete, possono andare in conflitto con l'hardware esistente, anche se dalle nostre prove è risultato che tutto ha funzionato al primo colpo con due di-

Attenzione anche al fattore blackout: le borchie NTl Plus prevedono che in caso di interruzione di energia elettrica (dato che la borchia stessa è alimentata dalla rete) almeno una delle due uscite analogiche continui a funzionare, lasciandovi quindi usare il telefono anche

Viceversa i TA esterni, se non alimentati, possono ridurvi al silenzio totale non facendo passare il segnale analogico, e quindi non potete ad esempio spegnere il TA insieme al computer e alle altre periferiche, va la-

verse schede provate.

se siete al buio.

sciato sempre acceso.

gliorano quasi sempre, con velocità in genere superiori ai 5000 caratteri al secondo. Se ad esempio il vostro provider è, come MC-link, mirror dei più famosi siti di programmi, un collegamento ad ISDN significa la possibilità di accedere ad un'ampia banca dati software alla massima velocità di collegamento.

### **Meglio la scheda o l'adattatore esterno?**

Attualmente il mercato dei prodotti per ISDN è diviso in due grandi famiglie; gli adattatori su scheda, da mettere all'interno del computer, e quelli esterni, da collegarsi attraverso la porta seriale.

Per scegliere l'uno o l'altro modello bisogna prendere in considerazione diversi parametri, uno dei quali è sicuramente il prezzo; le schede sono generalmente più economiche degli adattatori esterni, ma questo anche perché i modelli esterni "fanno più cose" delle schede interne.

Poi la scelta va fatta anche in considerazione della propria configurazione ISDN che può presentarsi sotto forma di una borchia NT1 o NT1 Plus.

La borchia non è altro che lo scatolotto che Telecom allaccia al vostro impianto telefonico per farlo diventare linea ISDN (ma serve anche l'abilitazione dalla centrale).

La borchia NT1 ha la sola uscita digitale, un connettore RJ45 (più grande rispetto ai classici jack RJ11 presenti su tutti i telefoni), mentre la NT1 Plus presenta l'uscita digitale e due analogiche, alle quali poter attaccare direttamente le tradizionali apparecchiature già presenti in casa, telefoni, fax, modem tradizionali, ecc. Se l'impianto tradizionale ha più di una spina tradizionale allora si dovrà collegare una delle due uscite analogiche della NT1 Plus alla presa principale di casa, in modo che anche gli altri telefoni squillino come avveniva prima della conversione in ISDN. Rimarrà libera un'altra uscita analogica, in pratica una seconda linea da gestire come volete, e l'uscita digitale da attaccare al computer tramite Terminai Adapter (detto TA) o ad una apparecchiatura ISDN

Le schede TA in genere hanno solo l'entrata digitale, questo significa che se la volete utilizzare su un impianto dotato di borchia T1 "semplice" potrete esclusivamente collegare il computer alla rete ISDN, ma non avete nessuna uscita analogica per gli altri apparecchi.

In questo caso può quindi andar bene un TA esterno, che presenta una entrata digitale e due uscite analogiche; in questo modo col computer potete collegarvi ad ISDN mentre grazie alle uscite analogiche fate funzionare i tradizionali telefoni di casa, o ci potete collegare un fax od un modem tradizionale; anche in questo caso se avete più spine in casa dovete collegare la spina principale dell'impianto ad una delle due uscite analogiche del TA. Viceversa se avete una borchia NT1 Plus potete tranquillamente impegnare la linea digitale con una scheda TA interna, mentre utilizzerete le due uscite analogiche come due linee telefoniche tradizionali.

Un TA esterno impegna comunque una seriale del computer, e questo può creare problemi nel caso questa fosse

### **Ma quanto mi costi?**

Le tariffe ISDN praticate da Telecom Italia sono articolate in diverse modalità; noi esamineremo solo quelle relative all'accesso di una tipica utenza domestica, chiamata Accesso Base Singolo Residenziale, così come ci sono state fornite dall'Ufficio Stampa Telecom Italia.

#### **Accesso Base Singolo, con due canali bidirezionali**

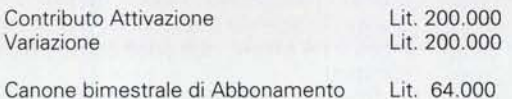

Il canone è sceso sensibilmente dallo scorso 1 luglio, precedentemente era infatti di Lit. 100.000.

Lit. 16.000 Affitto bimestrale borchia NT1 Plus

AI contrario del contributo d'attivazione, dovuto per impianti ex novo, la Variazione, o Trasloco, è dovuta per il cambio di una linea già presente in ISDN.

Fino al 30 giugno scorso era in vigore una campagna promozionale secondo la quale la Variazione non si pagava, al momento in cui scriviamo (15 giugno) non ci è stato detto se questa promozione verrà prorogata.

#### **Tariffe Telefoniche**

In ambito Nazionale: le connessioni analogiche e numeriche seguono il costo della normale Rete Telefonica Generale.

In ambito internazionale: le connessioni analogiche seguono il costo della normale Rete FoniaGenerale, le connessioni numeriche hanno un costo leggermente superiore a quelle della rete Telefonica Generale.

Lo scatto nelle connessioni internazionali originate da ISDN costa 114 lire anziché 127 lire. Sono previsti sconti a volume su sette direttrici internazionali in funzione del numero di scatti effettuati: lo scatto costa da Lit. 114 fino a 4000 scatti, per arrivare a Lit. 104 per oltre 60.000 scatti.

Servizi Supplementari Inclusi: Avviso di chiamata, Conversazione a tre, Identità della linea chiamante/connessa, trasferimento di chiamata, telelettura del contatore.

### **QuiekStep 1000 su Windows 95**

*Costo.* 199.000 *Lire* + *i.*VA *<http://www.eisa.com>*

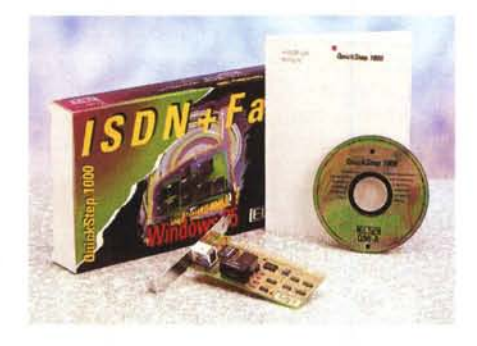

Il primo prodotto provato è un adattatore ISDN a scheda, da inserire all'interno del computer: è costruito dalla ELSA GmbH che ha come rappresentante esclusivo per l'Italia la Mavian Labs, che ne cura anche l'assistenza grazie ad un ricco sito con notizie e trucchi per l'uso.

Come già detto gli adattatori ISDN hanno in genere molte caratteristiche, anche se noi per comodità abbiamo provato l'uso che la maggioranza di utenti ne farà: collegamento ad Internet attraverso il proprio computer con connessione dia1 up (cioè chiamando il proprio provider). Ad ogni modo ecco un elenco delle caratteristiche della QuickStep 1000 in congiunzione con il software ELSA-RVS-COM (che per il solo Windows NT va acquistato a parte a Lit.  $85.0000 + I.V.A$ .)

- Fax gruppo 3 fino a 14.400 bps, usabile con MS Exchange, direttamente dalle applicazioni Windows.

- EuroFile Transfer per trasferimenti rapidi da PC a PC

- Insieme ad una scheda sonora può essere utilizzato come segreteria telefonica.

- Accesso ai sistemi VideoTex.

- Virtual Com Facility, per l'utilizzo con software di comunicazione tipo MS-Money 95.

La scheda presenta sull'esterno un entrata per il solo canale ISDN e due led di riferimento, che normalmente l'utente non vedrà mai, ma che possono essere controllati per eventuali problemi di malfunzionamento.

La scheda si installa in un qualsiasi slot a 16 bit del vostro PC e non richiede nessun intervento su switch e simili. Una volta riavviato Windows 95 il sistema rileverà la nuova periferica Plug & Play, e chiederà quindi il CD relativo del software di installazione in modo da farla "vedère"

al sistema. Tutto ha funzionato al primo colpo e al riavvio Windows 95 ha chiesto il CD-ROM di installazione; è bastato inserirlo perché tutto venisse configurato senza bisogno di selezionare nessun menu, in maniera quasi automatica.

Un unico intoppo si è verificato quando l'installazione ha richiesto la presenza di un file, introvabile sia sul CD di installazione che su quello di Windows 95 (da tenere sempre vicino in queste installazioni). Dopo breve consulto telefonico ci è stato chiarito che il file in questione viene chiesto solo se non è installato il modulo Plus! di Windows 95, e comunque basta scegliere "ignora" per completare l'installazione anche se non si ha a disposizione Plus!, il file in questione non serve ai nostri fini.

La Mavian ci ha assicurato che tutte queste informazioni più altri trucchi si trovano sul proprio sito, anche se ci avrebbe fatto più piacere trovare un fogliettino all'interno della confezione senza dover ricorrere al telefono, oltretutto come collegarsi al sito se si sta ancora installando la scheda?

Terminata l'installazione non resta altro da fare che creare un socket di collegamento dal menu "Accesso Remoto", per far sì che il PC possa collegarsi al provider chiamando attraverso l'adattatore ISDN. Tutto questo è più facile a farsi che a dirsi, dal momento in cui abbiamo installato la scheda a quando ci siamo collegati a 64 Kbit/s non sono passati più di 5 minuti.

Che dire di più? La scheda ha funzionato senza nessun problema e anche l'installazione, tranne il particolare del file misterioso, è una operazione che anche l'utente alle prime armi può completare da solo: manuale e CD-ROM sono purtroppo in inglese (ed un CD allegato con un dimostrativo di Compuserve è addirittura in tedesco), cosa che può creare alcuni problemi quando si fa riferimento ai menu in italiano del proprio Windows 95, ma ripetiamo che per l'installazione base tutta la procedura è assolutamente automatica.

# **Data/Voice ISDN TA BitSURFER Pro**

*Costo·* 500000 *Lire* + *iVA*

Il piccolo oggetto che vedete nella foto è il prodotto di punta Motorola per la gamma ISDN. Si tratta di un TA esterno dalle notevoli prestazioni, il fatto poi che si tratti di un modulo esterno consente al BitSURFER Pro di darci sempre il massi-

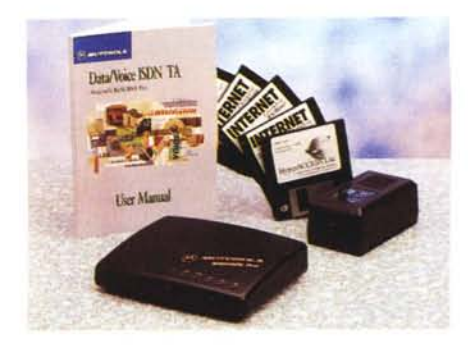

mo delle informazioni sullo stato delle linee analogiche e sul collegamento ISDN in corso.

La prima nota positiva è stata quella di vedere un piccolo manuale in italiano che si accompagna al corposo libro in inglese, peccato che la "cortesia" riguardi solo la descrizione dell'hardware senza soffermarsi sulle procedure di installazione, ci sembra che un articolo di questa classe e costo meriti almeno un manuale integralmente tradotto, ma le poche pagine in italiano consentono almeno di familiarizzare con il prodotto leggendo direttamente in italiano.

Il pacchetto comprende il BitSURFER Pro, un cavo RS232 con adattatore per porta piccola o grande, ed un cavo di ottima qualità per il collegamento ISDN attraverso jack RJ45. Sul retro è possibile vedere da destra il connettore della corrente, che fa capo al solito voluminoso alimentatore, la porta DTE per il collegamento alla seriale del computer, un microswitch, la porta ISDN e due porte fonia per il collegamento di periferiche tradizionali analogiche. Il TA infatti consente di avere sullo stesso apparecchio la porta ISDN e i due canali analogici standard, che servono esclusivamente al collegamento di telefoni, modem analogici o fax.

Sul frontale una serie di led multifunzione controllano lo stato della linea: due led chiamati 1 e 2 e contrassegnati dalla cornetta telefonica rilevano l'utilizzo dei due canali in fonia, segnalando chiamate in arrivo ed in uscita.

Il BitSURFER Pro è un oggetto dotato di caratteristiche d'eccellenza per i collegamenti su ISDN, basti ad esempio dire che supporta il Dynamic Channel Allocation, una modalità che combina dinamicamente i vari canali di trasmissione. Ad esempio si possono utilizzare entrambi i canali ISDN per una connessione effettiva a 128 Kbit/s, ove il provider lo permetta; se nel frattempo si riceve una chiamata e la propria compagnia telefonica manda sul canale ISDN un apposito segnale, uno dei due canali viene abbattuto permettendo l'ingresso della telefonata mentre il collegamento dati prosegue sull'altro canale a 64 Kbit/s.

Altra feature largamente implementata è la gestione del Caller ID. BitSURFER Pro identifica ed archivia i numeri telefonici delle chiamate in arrivo, ed addirittura può sbarrare alcune chiamate in arrivo proprio sulla base del Caller ID.

Altra comoda feature del BitSURFER Pro è la possibilità di aggiornarlo via software, con l'opzione "softload", in questa maniera non appena escono sul sito Motorola gli aggiornamenti del prodotto sarà sufficiente un comando da DOS per aggiornare direttamente anche l'hardware.

L'installazione su Windows 95 del Bit-SURFER Pro è stata anche in questo caso estremamente semplice, ci pensa il sistema operativo a richiedere il CD con i necessari driver, ed una volta completata l'installazione troveremo che fra le varie porte disponibili in Accesso Remoto ci sarà anche quella della seriale collegata a BitSURFER Pro.

# **Zyxel Modem ISDN Elite 28641**

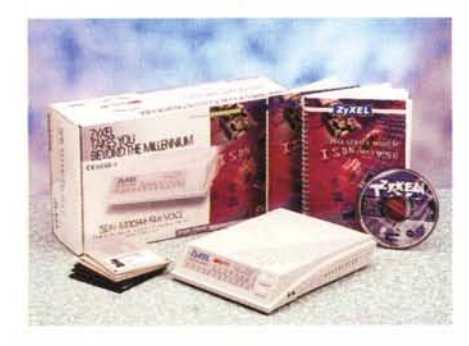

Questo è **il** prodotto probabilmente più completo analizzato in queste pagine: l'Elite 28641 è senza dubbio il modello di punta della Zyxel, un nome che in fatto di modem non ha bisogno di presentazioni, d'altra parte è doveroso ricordare che Zyxel produce anche i più noti Omni TA 128 e Omni.Net (vedi scheda a parte). due prodotti sicuramente più accessibili per l'utenza che vuole utilizzare ISDN per un uso prevalentemente dedicato alla connessione Internet.

Il modem ISDN Elite 28641 combina un adattatore TA con un tradizionale modem a 28800, ciò vuoi dire che con un unico apparecchio connesso alla seriale del computer è possibile eseguire due tipi di connessione, una ISDN ed una tradizionale sui canali analogici.

Il 28641 è un oggetto imponente, dotato di una batteria di led impressionante: sono circa una ventina e tengono sotto controllo qualsiasi funzione in corso.

Dimenticavamo di dire che **il** 28641 è anche un fax ed anzi ha sul retro una presa parallela predisposta per un uso auto-

MCmicrocomputer n. 175 - luglio/agosto 1997

matico; basta infatti programmarlo opportunamente e lasciarlo connesso solo alla stampante perché smisti in vostra assenza i fax in arrivo alla stampante, funzionando così da fax automatico.

Altre due prese esterne vengono connesse ad un microfono e ad un altoparlante per la funzione "voice" del modem, una feature che consente all'utente di inviare messaggi vocali diretti attraverso lo speaker. La porta analogica presente consente di collegare un telefono standard esterno per registrare ed ascoltare messaggi.

La sezione di supporto ISDN è estremamente completa, il 28641 è compatibile con la maggior parte dei protocolli di comunicazione dei canali D e B, per quest'ultimo la gamma include V.75, SLP, V.120, V.110 e bundling dei canali per le connessioni a 128 Kbit/s.

Anche questo prodotto è aggiornabile facilmente via software, con **il** semplice download su EPROM delle nuove eventuali revisioni.

Una nota di menzione speciale va fatta alla Cofax, che distribuisce un'ampia versione del manuale interamente tradotta in italiano: anche qui non è presente la

sezione specifica dell'installazione del software, ma questa è oramai una prassi comune. D'altra parte anche qui, come per la scheda QuickStep ed il TA Motorola, il Plug & Play funziona perfettamente, ma riproponendo purtroppo i suoi limiti; potendo scegliere tra diversi driver utilizzabili, un utente alle prime armi può facilmente sbagliare modulo.

Anche in questo caso ci avrebbe fatto piacere trovare un fogliettino con poche righe di spiegazione, magari all'inizio del completissimo manuale italiano.

Il modem ha funzionato subito senza nessun problema, non c'è bisogno di comandi o settaggi particolari per collegarsi da subito a 64 K. L'Elite 28641 è sicuramente un prodotto un po' costoso per collegarsi solo ad Internet via ISDN, ma facendo una valutazione del prezzo val la pena di considerare che nello stesso apparecchio abbiamo anche un adattatore per uscita analogica, un modem "serio" a 28.8 K ed un fax a 14.400 utilizzabile anche in automatico; **il** tutto costa come un modem a 19200 di qualche anno fa, stiamo quindi parlando di un prodotto che nella sua classe è estremamente competitivo.

#### **Omni.Net**

Omni.Net è un adattatore ISDN di basso costo ideale per applicazioni home o small business, pur mantenendo la massima compatibilità verso le utilizzazioni ISDN. Viene supportato il PPP, BandWidth On

Demand ed il Cali Bumping, che permette di utilizzare un canale analogico quando i due canali B sono in uso facendo cadere uno dei due canali.

Vengono anche su questo modello fornite due uscite analogiche con RJ11, anche se non è presente la seconda porta DTE caratteristica dell'Omni 128. Su Omni.Net è presente la funzione Multi-Auto già descritta nella precedente prova.

La sezione dedicata all'analogico è anche qui molto completa, è ovviamente possibile utilizzare due periferiche contemporaneamente sui due canali analogici. Inoltre Omni.Net riconosce automaticamente le chiamate analogiche o digitali entranti smistandole appropriatamente. Dieci led sul pannello tengono sotto controllo le funzioni analogiche e digitali, mentre come al solito il software è aggiornabile facilmente grazie alle EPROM presenti.

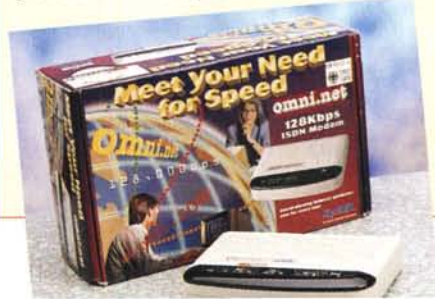

#### **Omni lA 128**

Di gran lunga il più popolare fra i TA Cofax, Omni 128 è un Terminai Adapter di costo contenuto dalle eccellenti qualità nella gestione dell'ISDN. Le sue due configurazioni ed **il** design delle porte "dual l/O" permettono di avere diversi settaggi a seconda che si voglia avere un canale DTE e due porte analogiche attive o due canali DTE ed uno analogico attivi, permettendo ad esempio in quest'ultimo caso di avere due accessi ad Internet a 64 Kbit/s da una singola linea ISDN. BandWidth On Demand è un'altra comoda feature che somma o toglie un canale a seconda del traffico richiesto, inoltre le opzioni MultiAuto Answer permettono una ottimizzazione delle chiamate entranti che vengono instradate secondo il tipo di protocollo o modalità (analogica o digitale). Omni TA 128 è anche un prodotto che assicura notevole sicurezza, con un controllo "built in" delle password per 40 utenti, tre livelli di sicurezza e callback protetto da password. L'analizzatore di protocollo incluso nel TA è lo strumento ideale per monitorare la connessione ISDN, grazie ad una facile lettura su un

qualsiasi terminale ANSI degli eventuali problemi riscontrati.

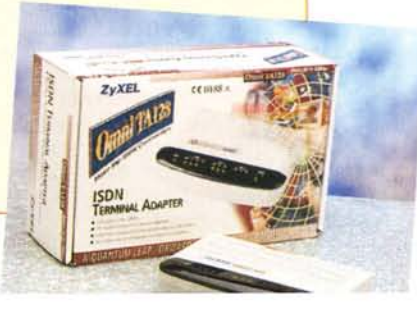